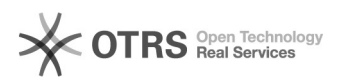

## Trancamento e Destrancamento de Matrícula

## 27/04/2024 17:42:13

## **Imprimir artigo da FAQ**

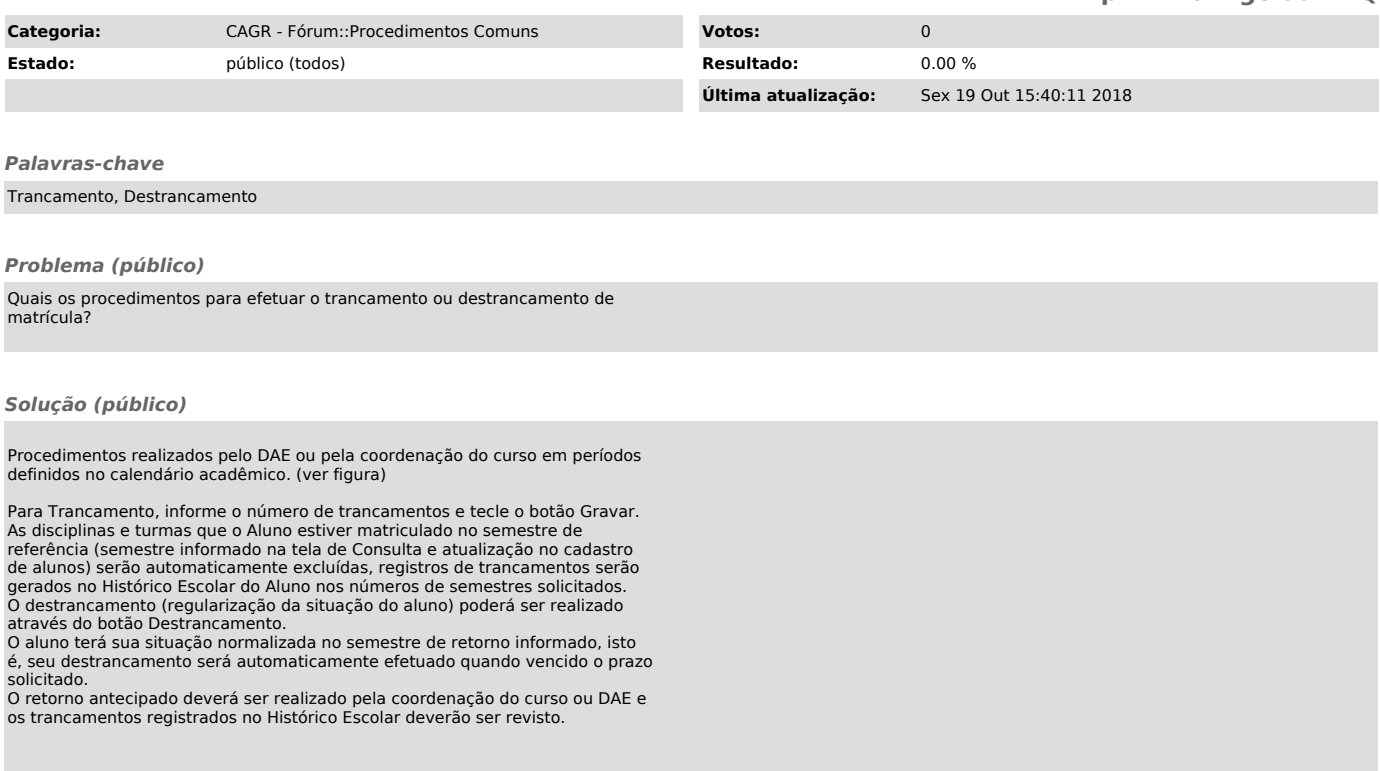